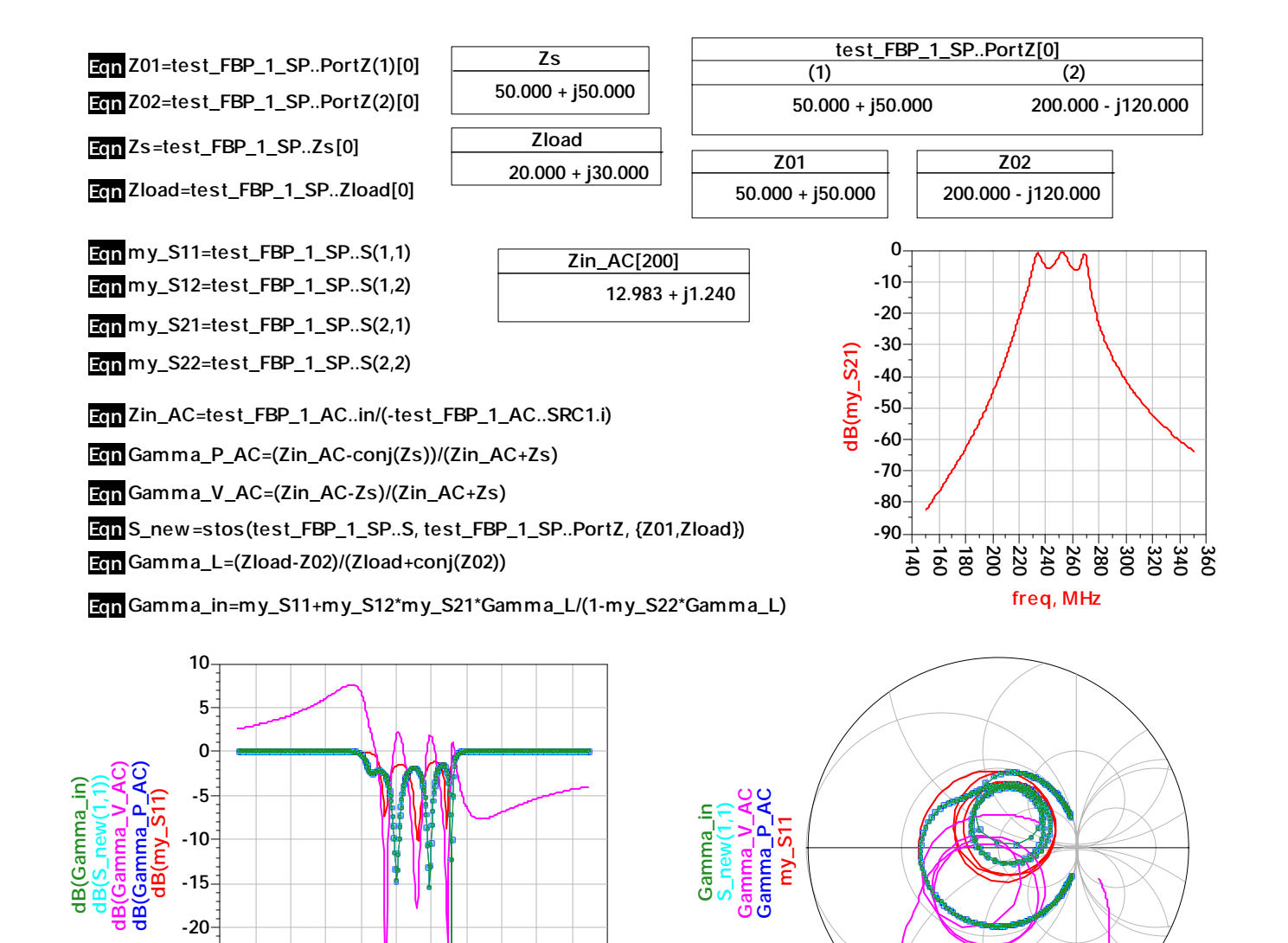

**freq (150 0MHz to 350 0MHz)**

**140 160 180 200 220 240 260 280 300 320 340 360**

**-25**

**-30**